### **BAB III**

### **METODE PENELITIAN**

#### **A. Jenis dan Pendekatan Penelitian**

Jenis penelitian ini adalah penelitian kuantitatif dengan menggunakan data sekunder yang bersumber dari *Indonesian Capital Market Directory* (ICMD) tahun 2012-2015. Serta data tentang informasi laporan keuangan perusahaan manufaktur yang terdaftar di Indeks Saham Syariah Indonesia dari situs www.idx.co.id.

Penelitian ini bertujuan untuk mengetahui pengaruh *capital employed efficiency, human employed efficiency, structural employed efficiency* terhadap kinerja keuangan pada Perusahaan Manufaktur di Indeks Saham Syariah Indonesia Periode Tahun 2012-2015.

Penelitian ini menekankan pada pengujian teori-teori melalui pengukuran variabel-variabel penelitian dengan angka dan melakukan analisis data dengan prosedur statistik. Penelitian-penelitian dengan pendekatan deduktif yang bertujuan untuk menguji hipotesis merupakan contoh tipe penelitian yang menggunakan paradigma kualitatif atau penelitian kuantitatif.

Penentuan rancangan suatu penelitian memiliki dua tujuan. Pertama penetapan rancangan penelitian dapat membatasi studi, memperjelas alur penelitian jadi dalam hal ini rancangan akan membatasi bidang penelitian. Kedua penetapan rancangan itu berfungsi untuk memenuhi kriteria inklusi eksklusi atau memasukan mengeluarkan suatu informasi yang baru diperoleh di lapangan.

### **B. Populasi dan Sampel**

1. Populasi

Populasi adalah wilayah generalisasi yang terdiri atas: obyek atau subyek yang mempunyai kualitas dan karakteristik tertentu yang ditetapkan

oleh peneliti untuk dipelajari dan kemudian ditarik kesimpulan.<sup>1</sup> Penelitian jenis populasi ini didasarkan alasan bahwa yang akan diuji pengaruh *capital employed efficiency, human employed efficiency, structural employed efficiency* terhadap kinerja keuangan pada Perusahaan Manufaktur yang Terdaftar di Indeks Saham Syariah Indonesia Periode Tahun 2012-2015. Adapun populasi penelitian ini adalah seluruh laporan keuangan tahunan perusahaan manufaktur yang terdaftar di Indeks Saham Syariah Indonesia Periode Tahun 2012-2015 yang berjumlah 230 perusahaan.

2. Sampel

Sampel adalah bagian dari populasi yang dijadikan subyek penelitian sebagai "wakil" dari para anggota populasi. Sampel yaitu bagian dari jumlah dan karakteristik yang dimiliki oleh populasi tersebut.<sup>2</sup> Adapun kriteria dalam pengambilan sampel dalam penelitian ini adalah:

| N <sub>0</sub> | <b>Kriteria</b>                                             | Jumlah |  |  |  |
|----------------|-------------------------------------------------------------|--------|--|--|--|
| 1.             | Perusahaan yang terdaftar pada Indeks Saham Syariah         | 230    |  |  |  |
|                | Indonesia Periode Tahun 2012-2015                           |        |  |  |  |
| 2.             | Perusahaan yang tidak secara berturut -turut terdaftar pada | (108)  |  |  |  |
|                | Indeks Saham Syariah Indonesia Periode Tahun 2012-2015      |        |  |  |  |
| 3.             | Perusahaan yang tidak tepat waktu dalam mempublikasikan     |        |  |  |  |
|                | laporan keuangan                                            |        |  |  |  |
| 4.             | Perusahaan yang tidak memiliki kelengkapan variabel         | (70)   |  |  |  |
|                | penelitian                                                  |        |  |  |  |
| 5.             | Populasi penelitian                                         | 10     |  |  |  |

**Tabel 3.1**

## **Penentuan Populasi dan Sampel Penelitian**

Jumlah sampel dalam penelitian ini adalah 10 perusahaan. Adapun nama-nama perusahaan tersebut adalah sebagai berikut:

<sup>1</sup>Suharsimi Arikunto, *prosedur Penelitian Suatu Pendekatan Praktik,* Rineka Cipta, Jakarta, 1993, hlm. 102. <sup>2</sup> Saifuddin Azwar, *Op.Cit*., hal. 117.

## **Tabel 3.2**

## **Sampel Penelitian**

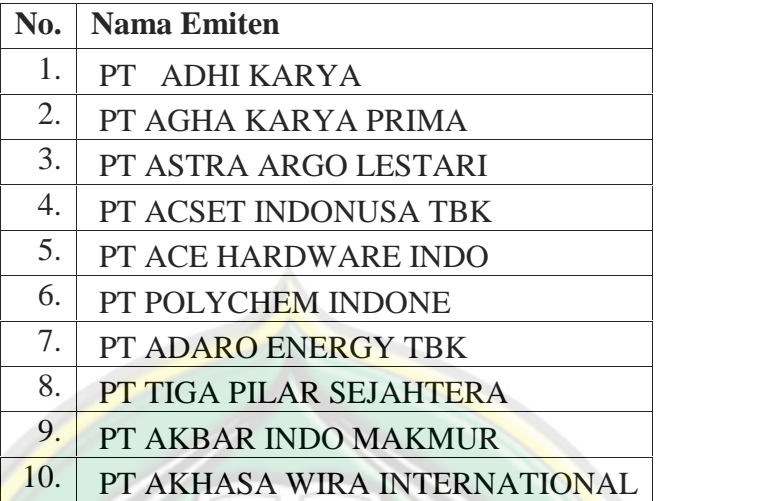

Sumber : Data Indeks Saham Syariah Indonesia Tahun 2015

## **C. Tata Variabel Penelitian**

Mengingat begitu luasnya permasalahan yang berkaitan dengan faktor yang mempengaruhi nilai pasar perusahaan, agar permasalahan yang diteliti lebih terfokus maka dalam penelitian ini peneliti membatasi permasalahan. Variabel dalam penelitian ini terdiri dari variabel independen dan variabel dependen sebagai berikut :

- 1. Variabel independen : *capital employed efficiency, human employed efficiency, structural employed efficiency*.
- 2. Variabel dependen : kinerja keuangan.

## **D. Definisi Operasional**

## **Tabel 3.3**

#### **Definisi Operasional**

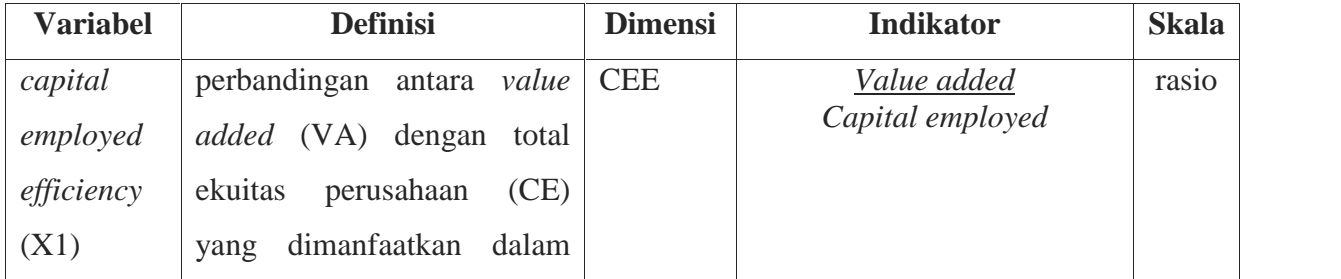

http://eprints.stainkudus.ac.id

|            | asset tetap dan lancar suatu           |            |                                            |       |
|------------|----------------------------------------|------------|--------------------------------------------|-------|
|            | perusahaan. <sup>3</sup>               |            |                                            |       |
| human      | menunjukkan berapa banyak              | <b>HCE</b> | Value added                                | rasio |
| employed   | VA yang dapat dihasilkan               |            | Human capital                              |       |
| efficiency | dengan<br>dana<br>yang                 |            |                                            |       |
| (X2)       | dikeluarkan                            |            |                                            |       |
|            | untuk tenaga kerja. <sup>4</sup>       |            |                                            |       |
| structural | modal<br>mengukur<br>jumlah            | <b>SCE</b> | Value added - human capital<br>Value added | rasio |
| employed   | struktural<br>(SC)<br>yang             |            |                                            |       |
| efficiency | dibutuhkan<br>untuk                    |            |                                            |       |
| (X3)       | menghasilkan 1 rupiah dari             |            |                                            |       |
|            | value added (VA)<br>dan                |            |                                            |       |
|            | indikasi<br>merupakan                  |            |                                            |       |
|            | bagaimana<br>keberhasilan              |            |                                            |       |
|            | modal struktural (SC) dalam            |            |                                            |       |
|            | menciptakan nilai. <sup>5</sup>        |            |                                            |       |
| kinerja    | kemampuan<br>mengukur                  | <b>ROA</b> | Laba bersih<br>Total asset                 | rasio |
| keuangan   | perusahaan<br>dalam                    |            |                                            |       |
| (Y)        | memanfaatkan<br>aktivanya              |            |                                            |       |
|            | untuk memperoleh<br>laba.              |            |                                            |       |
|            | Rasio ini mengukur tingkat             |            |                                            |       |
|            | pengembalian investasi yang            |            |                                            |       |
|            | dilakukan<br>oleh<br>telah             |            |                                            |       |
|            | perusahaan<br>dengan                   |            |                                            |       |
|            | menggunakan seluruh dana               |            |                                            |       |
|            | yang dimiliki perusahaan. <sup>6</sup> |            |                                            |       |
|            |                                        |            |                                            |       |

 $^3$  Andini Permata, Pengaruh Modal Intelektual Terhadap Kinerja Keuangan Perusahaan Perbankan yang terdaftar di BEI, Jurnal Ilmu & Riset Akuntansi Vol. 3 No. 10, 2014, hal. 6.<br>
<sup>4</sup> *Ibid.*, hal. 6. <sup>6</sup> *Ibid.*, hal. 6. **http://eprints.stainkudus.ac.id** 

### **E. Teknik Pengumpulan Data**

Jenis data yang digunakan dalam penelitian ini adalah data sekunder. Data sekunder merupakan data yang diperoleh peneliti secara tidak langsung melalui media perantara. Data yang digunakan dalam penelitian ini adalah data kuantitatif, yaitu data yang diukur dalam skala numerik (angka).

Sumber data penelitian ini menggunakan data yang telah dikumpulkan oleh lembaga pengumpul data (BEI) dan dipublikasikan kepada masyarakat penggguna data. Data rasio keuangan yang diperoleh dari data laporan keuangan tahunan perusahaan tahun 2012-2015 yang terdiri dari *capital employed efficiency, human employed efficiency, structural employed efficiency,* kinerja keuangan yang berhubungan dengan penelitian.

Metode pengumpulan data yang digunakan dalam penelitian ini adalah metode dokumentasi. Yaitu menggunakan data dokumentasi yang berada di *Indonesian Capital Market Directory* (ICMD) tahun 2012-2015. Serta data tentang informasi laporan keuangan perusahaan manufaktur yang terdaftar di Indeks Saham Syariah Indonesia dari situs www.idx.co.id.

### **F. Uji Asumsi Klasik**

1. Uji Multikolinieritas

Uji Multikolinieritas bertujuan untuk menguji apakah dalam suatu model regresi ditemukan adanya korelasi antar variabel independen. Model regresi yang baik seharusnya tidak terjadi korelasi diantara variabel independen.<sup>7</sup> Multikolinieritas dapat juga dilihat dari nilai *tolerance* dan *variance inflation factor* (VIF). Kedua ukuran ini menunjukkan setiap variabel bebas manakah yang dijelaskan oleh variabel bebas lainnya. Nilai *Cuttof* yang umum dipakai adalah nilai *tolerance* 0,10 atau sama dengan nilai VIF diatas 10. Sehingga sebuah penelitian yang baik dan dikatakan lulus uji multikolinieritas, jika hasil output SPSS pada kolom *tolerance*

<sup>7</sup> Imam Ghozali, *Aplikasi Analisis Multivariate dengan Program SPSS*, BP Undip : Semarang, 2008, hal. 91.

menunjukkan nilai lebih dari 0,10 dan atau nilai *variance inflation factor* (VIF) dibawah angka 10.

2. Uji Autokorelasi

Pengujian ini digunakan untuk menguji suatu model apakah variabel pengganggu masing-masing variabel bebas saling mempengaruhi, untuk mengetahui apakah model regresi mengandung autokorelasi dapat digunakan pendekatan Durbin Watson. Untuk kaidah pengambilan keputusan uji korelasi terangkum dalam tabel sebagai berikut :<sup>8</sup>

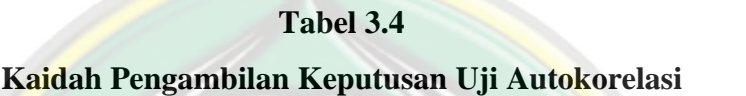

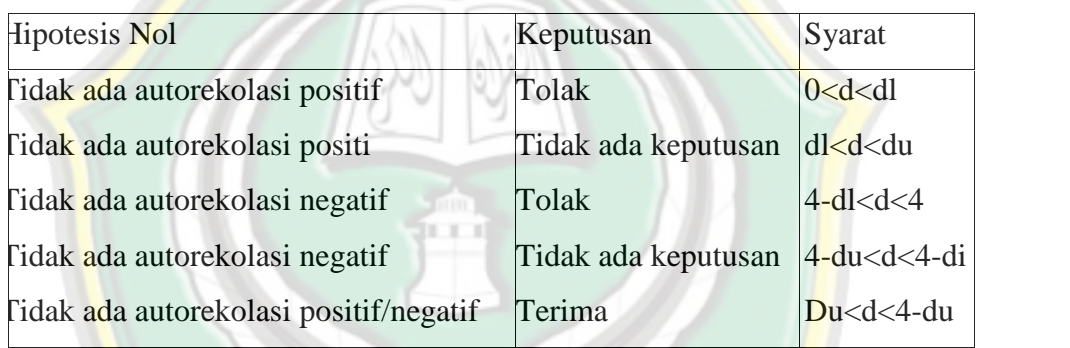

Sehingga sebuah penelitian yang baik dikatakan lulus uji autokorelasi jika tidak ada autokorelasi postif atau negatif pada penelitian tersebut. Dengan kaidah pengambilan keputusan jika nilai output SPSS pada kolom durbin watson diantara *degree of upper* (du) dan dibawah 4 – du dengan ketentuan pengambilan nilai tabel *durbin watson* untuk baris n  $=$  jumlah sampel dan  $k =$  jumlah variabel bebas.

## 3. Uji Heterokedastisitas

Bertujuan untuk menguji apakah dalam model regresi terjadi ketidaksamaan variance dari residual satu pengamatan ke pengamatan yang lain.<sup>9</sup> Uji heteroskedastisitas dilakukan dengan meliaht grafik plot

<sup>8</sup> *Ibid*., hal. 105. <sup>9</sup> *Ibid*., hal.105.

antara nilai prediksi variabel terikat (ZPRED) dengan residualnya (SRESID).

Jika grafik *scatterplot* menunjukkan bahwa tidak terdapat pola yang jelas serta titik-titik menyebar secara acak yang tersebar di atas dan di bawah angka 0 (nol) pada sumbu Y. Hal ini dapat disimpulkan bahwa tidak terjadi heteroskedastisitas pada model regresi, sehingga model regresi layak dan baik dipakai untuk memprediksi pengaruh variabel independen terhadap variabel dependen jika sudah lulus uji heterokedastisitas. Dikatakan lulus uji heterokedastisitas jika grafik *scatterplot* menunjukkan bahwa tidak terdapat pola yang jelas serta titiktitik menyebar secara acak yang tersebar di atas dan di bawah angka 0 (nol) pada sumbu Y.

## 4. Uji Normalitas

Uji normalitas data bertujuan untuk menguji apakah dalam model regresi, variabel terikat dan variabel bebes keduanya memiliki distribusi normal atau tidak. Model regresi yang baik adalah memiliki distribusi data normal atau tidak. Untuk menguji apakah distribusi data itu normal atau tidak dengan menggunakan analisis grafik.<sup>10</sup>

Salah satu cara termudah untuk melihat normalitas suatu data adalah dengan melihat histogram yang membandingkan antara data observasi dengan distribusi yang mendekati distribusi normal. Demikian dengan hanya melihat histrogram ini bisa menyesatkan khususnya untuk jumlah sampel yang kecil. Dikatakan lulus uji normalitas atau data terdistribusi dengan normal jika *normal probability plot* menunjukkan bahwa data menyebar disekitar garis diagonal dan mengikuti arah garis diagonal atau grafik histogramnya menunjukkan pola distribusi normal, maka model regresi memenuhi asumsi normalitas.

<sup>10</sup> *Ibid*., hal.107.

### **G. Analisis Data**

1. Analisis Regresi Berganda

Model yang digunakan untuk menguji hipotesis dalam penelitian ini adalah model umum persaman regresi linier berganda (*Multiple Regression Analysis*) dan pengolahanya menggunakan alat Bantu SPSS versi 22. Analisis regresi digunakan apakah hipotesis penelitian terbukti atau tidak. Analisis ini untuk menguji pengaruh variabel independen terhadap variabel dependen. Dalam penelitian ini menggunakan rumus persamaan regresi berganda untuk menganalisa data. Bentuk persamaan regresi ganda adalah sebagai berikut :

 $Y = a + b_1 x_1 + b_2 x_2 + b_3 x_3 + e$ 

Keterangan :

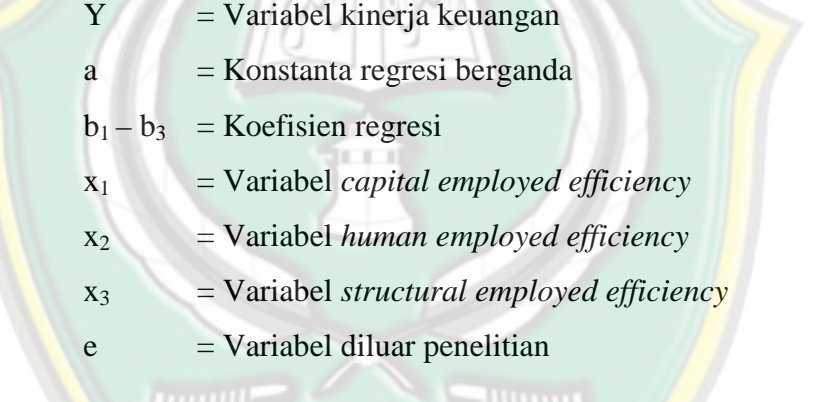

TAIN KUDUS

2. Uji t Parsial

Menurut Ghozali, uji t parsial digunakan untuk mengetahui masing-masing sumbangan variabel bebas secara parsial terhadap variabel tergantung, menggunakan uji masing-masing koefisien regresi variabel bebas apakah mempunyai pengaruh yang bermakna atau tidak terhadap variabel terikat. Adapun langkah pengujian uji t adalah : $^{11}$ 

1) Menentukan hipotesis nol dan hipotesis alternatif

Ho : bi =  $b1 = b2 = b3 \le 0$  artinya tidak terdapat pengaruh yang nyata antara masing-masing variabel dependen dengan variabel independen.

<sup>11</sup> *Ibid*., hal. 84.

Ho : bi =  $b1 = b2 = b3 < # 0$ , ada pengaruh bermakna antara masing-masing variabel dependen dengan variabel independen.

2) Menghitung nilai t dengan rumus :

$$
t = \frac{Si - Si}{se(si)}
$$

- 3) Membandingkan nilai thitung dengan nilai t<sub>tabel</sub> yang tersedia pada tertentu, misalnya 5%; df = n
- 4) Mengambil keputusan dengan menggunakan kriteria berikut ini :

t<sub>hitung</sub> t<sub>tabel</sub> dan -t<sub>hitung</sub>  $\geq$  - t<sub>tabel</sub>; maka H0 diterima

 $t<sub>hitung</sub> > t<sub>table1</sub>$  dan -  $t<sub>hitung</sub> < - t<sub>table1</sub>$ ; maka H0 ditolak

5) kesimpulan juga diambil dengan melihat signifikansi  $(\alpha)$  dengan ketentuan:

 $\alpha$  > 5 persen : tidak mampu menolak Ho

 $\alpha$  < 5 persen : menolak Ho

Pengambilan keputusan uji t parsial, dikatakan variabel independen berpengaruh terhadap variabel dependen secara parsial jika nilai output SPSS pada kolom *coefficient* untuk melihat t hitung menunjukkan nilai lebih besar dari t tabel (t hitung  $>$  t tabel) dengan ketentuan t tabel dengan derajat kebebasan = jumlah sampel dan nilai =  $0.05$ .

3. Koefiesien Determinasi (R<sup>2</sup>)

Menurut Ghozali nilai koefisien determinasi digunakan untuk mengukur besarnya sumbangan dari variabel babas yang diteliti terhadap variasi variabel tergantung. Koefisien determinasi  $(R^2)$  pada intinya mengukur seberapa jauh kemampuan model dalam menerangkan variasi variabel dependen. Nilai koefisien determinasi adalah antara nol sampai dengan satu.<sup>12</sup> Nilai  $R^2$  kecil berarti kemampuan variabel menjelaskan variasi variabel dependen amat terbatas. Nilai yang mendekati satu berarti variabel-variabel independen hampir semua informasi yang dibutuhkan untuk memprediksi variasi variabel dependen.

http://eprints.stainkudus.ac.id

<sup>12</sup> *Ibid*., hal. 83.

Secara matematis jika nilai  $r^2 = 1$ , maka *adjustedR*<sup>2</sup>=  $r^2 = 1$ sedangkan jika nilai r<sup>2</sup> = 0, maka nilai *adjusted* $R^2 = (1 - k)/(n - k)$  jika k > 1, maka *adjusted*<sup>2</sup> akan bernilai negatif.<sup>13</sup>

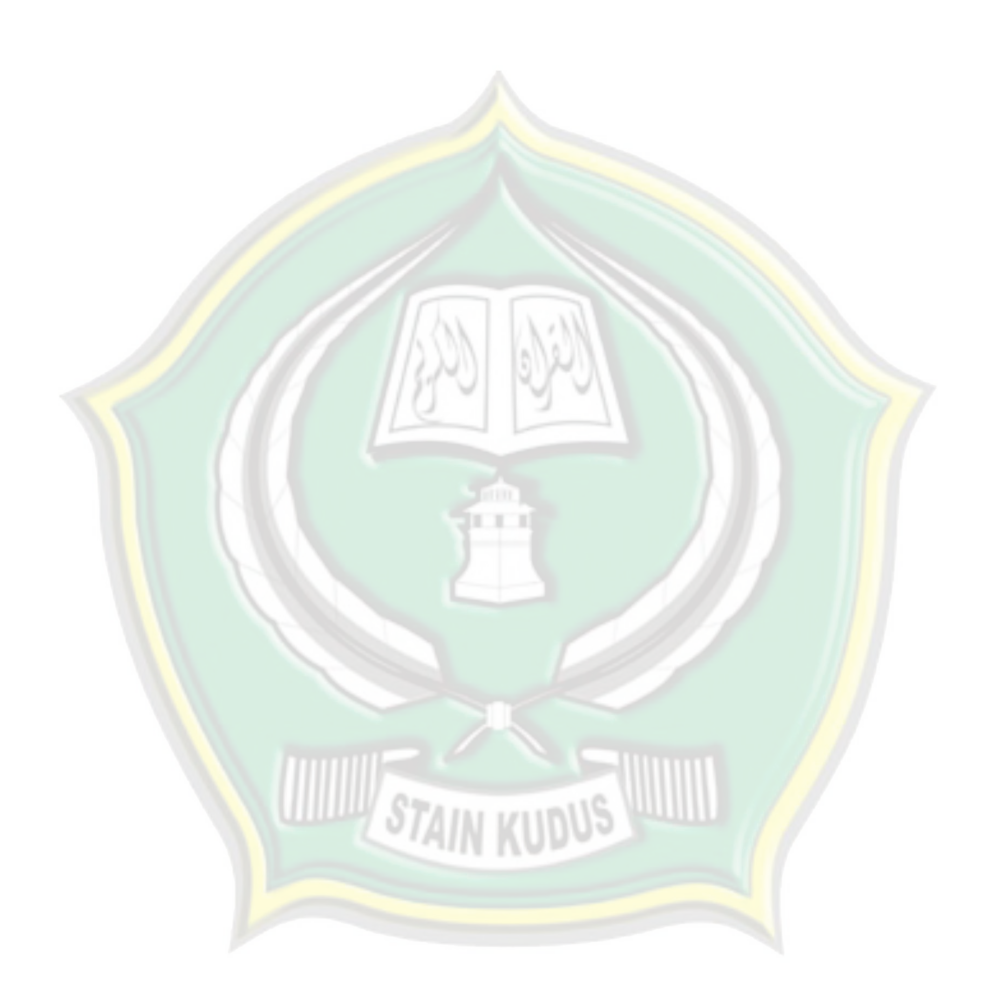

<sup>13</sup> *Ibid*., hal. 97.

http://eprints.stainkudus.ac.id